## **Índice**

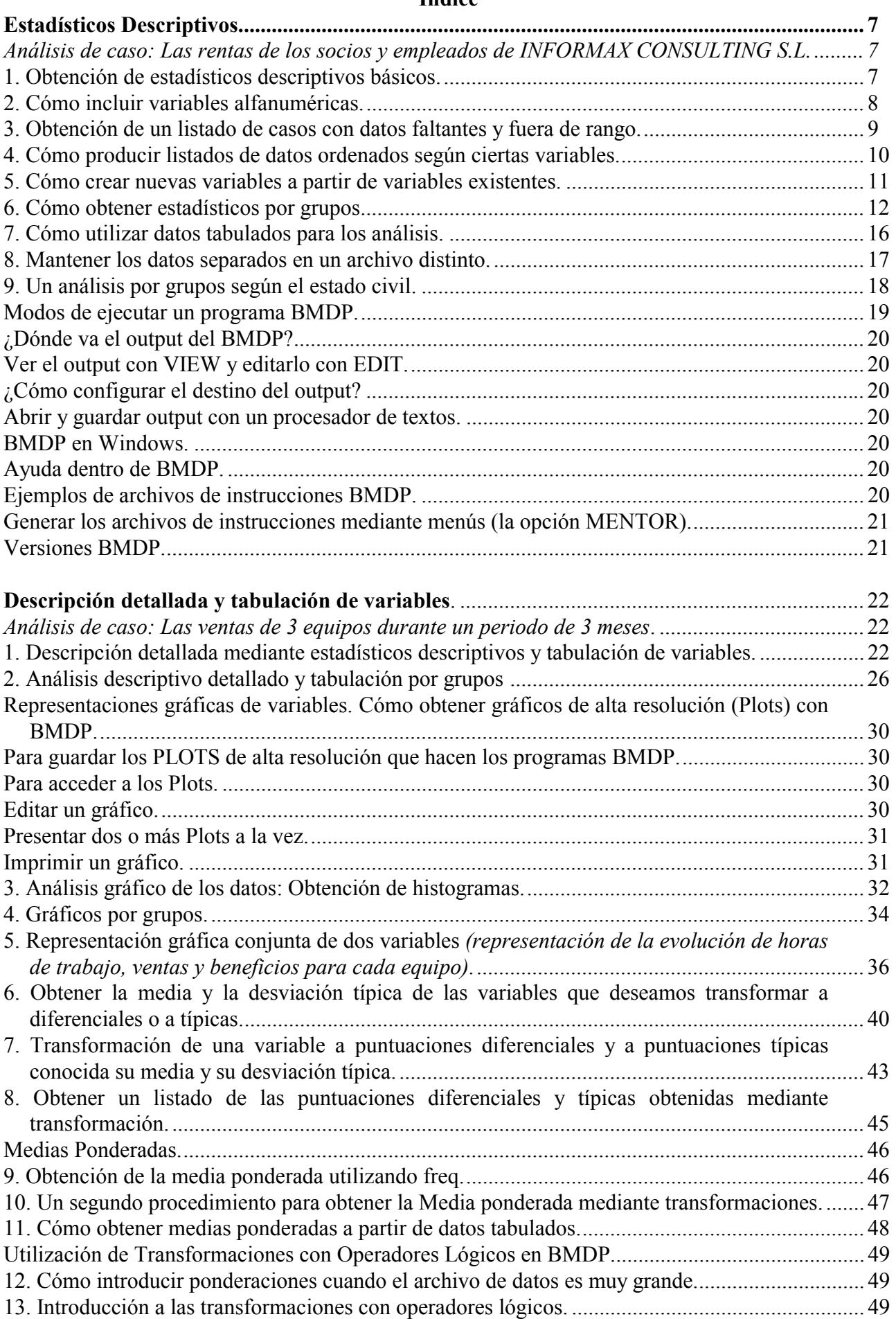

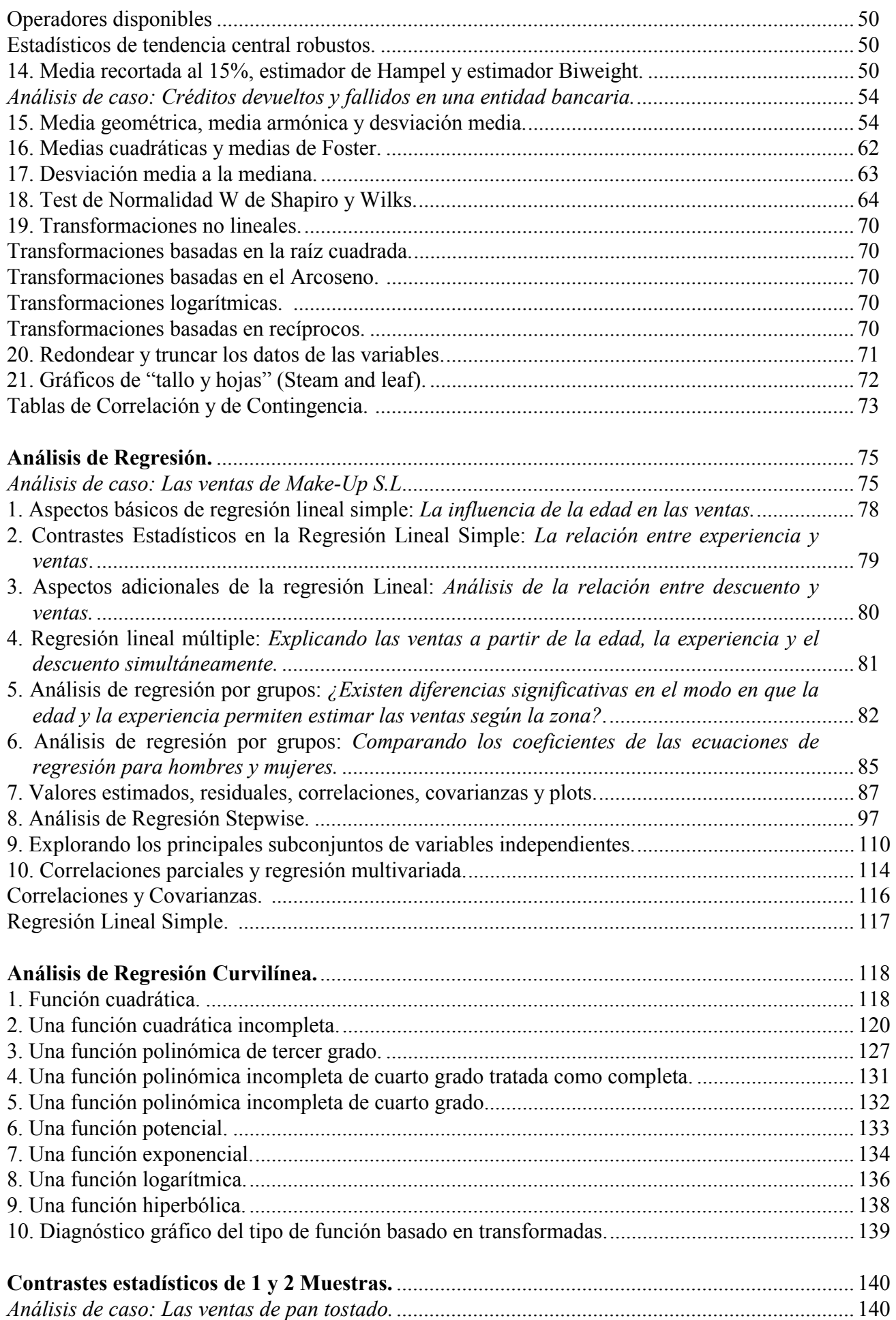

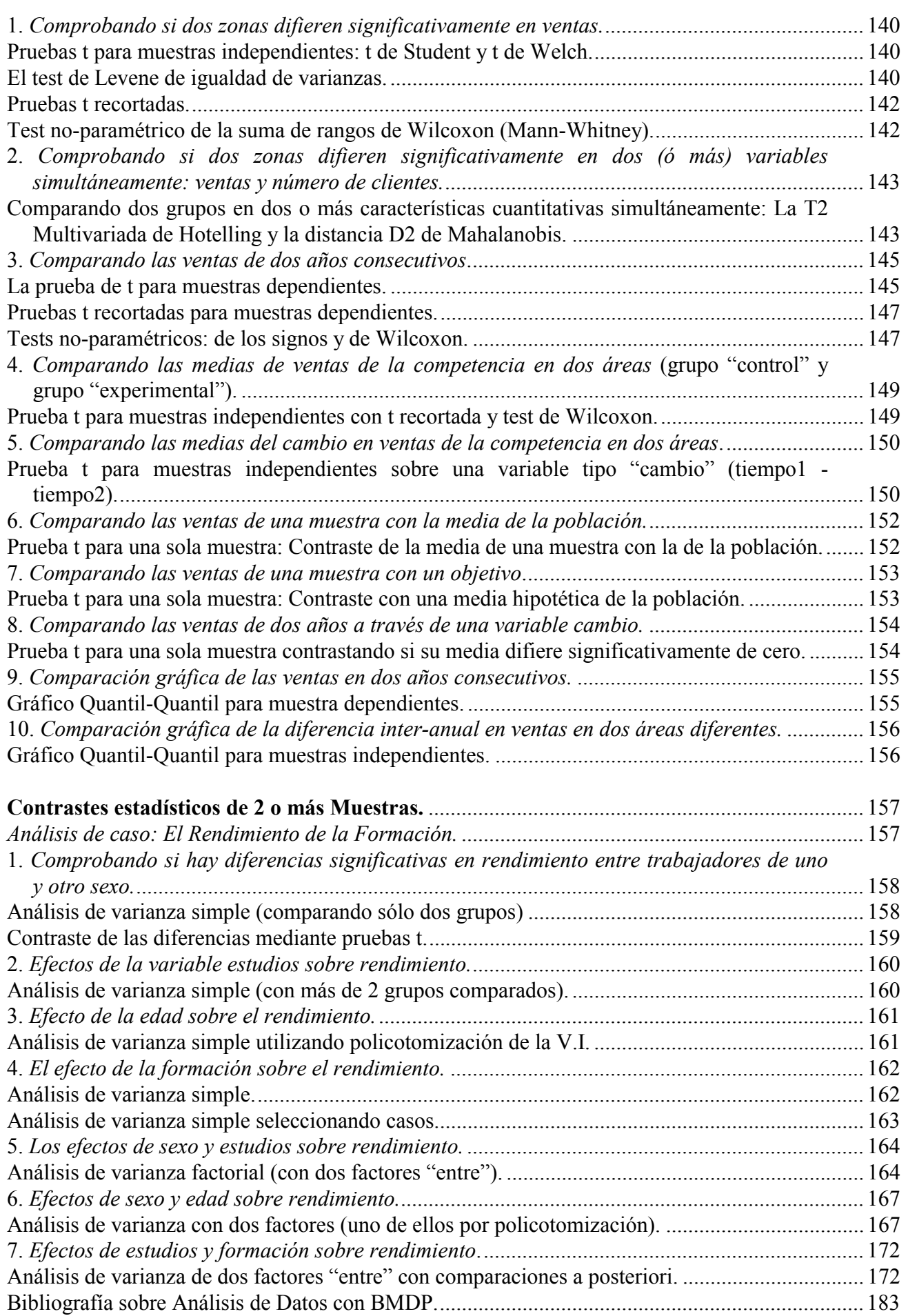